Bitget最新域名

www.bitget.com

 之所以直接分享Bitget最新域名,那是因为最近很多投资者都在寻找。原因无他, Bitget交易所推出的跟单交易服务非常方便,可以节省大量的交易时间,就算如此 ,投资者作为跟随的一方,还是需要了解一些知识。

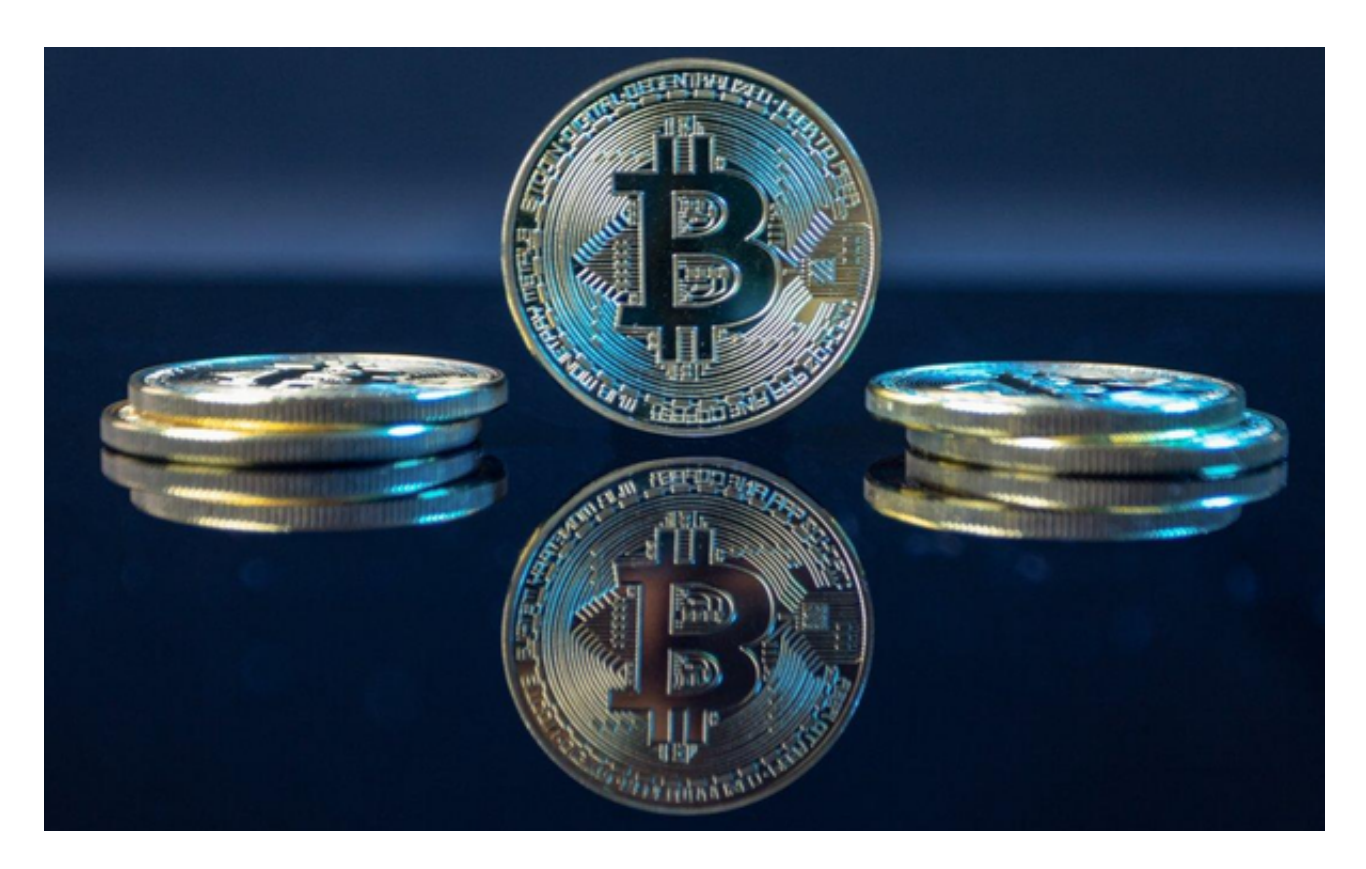

跟随者查看交易员的交易数据

跟随者在挑选交易员的时候,可以查看以下数据:

- 1. 已入驻天数:注册日期开始计算
- 2. 当前跟随人数:当前正在跟随该交易员的用户数
- 3. 总权益:当前交易员的合约资产总额(交易员可选择是否显示)
- 4. 收益率(ROI):收益率= 盈亏额/ 本金\* 100%

5. 交易笔数:已成功完成开平仓的交易笔数

6. 累计跟随人数: 历史跟随过该交易员的人数, 取消后又再次跟随, 视为1人

7. 总收益:已平仓订单的总收益

8. 盈利笔数:收益为正(未扣除手续费及资金费率下) 的交易笔数

9. 亏损笔数:收益为负(未扣除手续费及资金费率下) 的交易笔数

10. 近3周胜率:近3周收益为正的订单数/近3周所有订单数

11. AUM:交易员名下当前所有跟单者的合约账户总资金

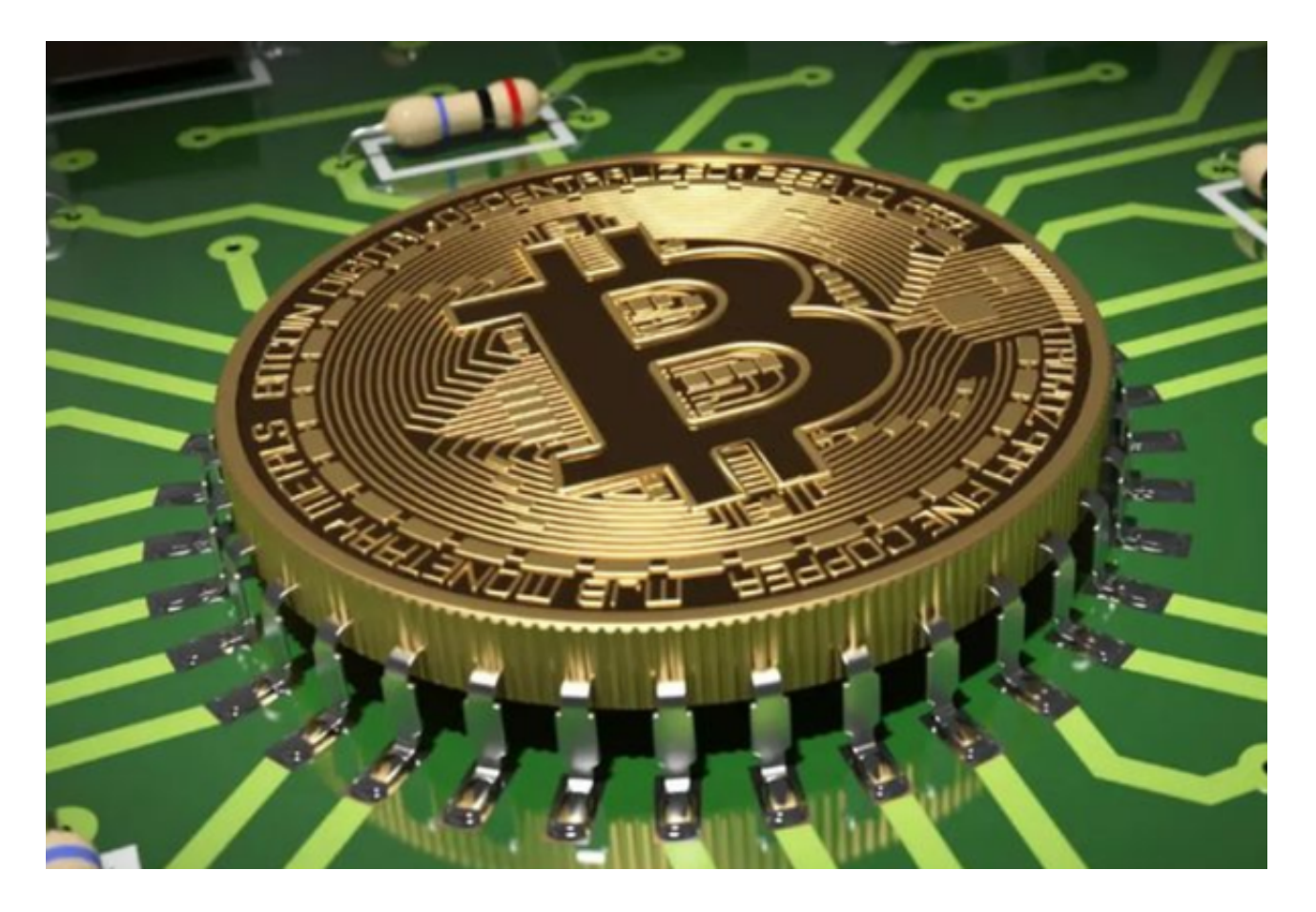

二、跟随者查看交易员的带单数据

每一位交易员的带单数据也可以作为挑选的标准。

1、历史带单

仓位:做多/做空、杠杆倍数、合约交易对、全仓/逐仓;

 开仓价/平仓价:显示交易员实际的开平仓价格和时间,和跟随者实际开平仓价格 会有些许落差;

期末收益率=期间收益率+期初收益率

期初收益率是上一区间末尾的收益率

期间收益率=(币对1盈亏额□该币对价格+币对2盈亏额□该币对价格+。 。 。 )/ (区间期初币对数1□该币对价格+区间期初币对数2□该币对价格+。 。 。) (这里的该币对价格是期间末尾时刻的价格)

订单编号:交易员单笔交易的编号。

2、当前带单

仓位:做多/做空、杠杆倍数、合约交易对、全仓/逐仓;

开仓价:显示交易员实际的开仓价格;

当前价:与Bitget对应合约交易对的价格同步;

开仓时间:交易员实际的开仓时间;

收益率:随着当前价格实时浮动;

订单编号:交易员单笔交易的编号。

3、跟随者

跟随用户:仅显示跟随收益排名前50的跟随用户(包含所有跟随过的用户);

跟随总额:跟随者跟随此交易员已平仓订单的跟单本金总和;

跟随收益:跟随者跟随此交易员已平仓订单的跟单收益总和。

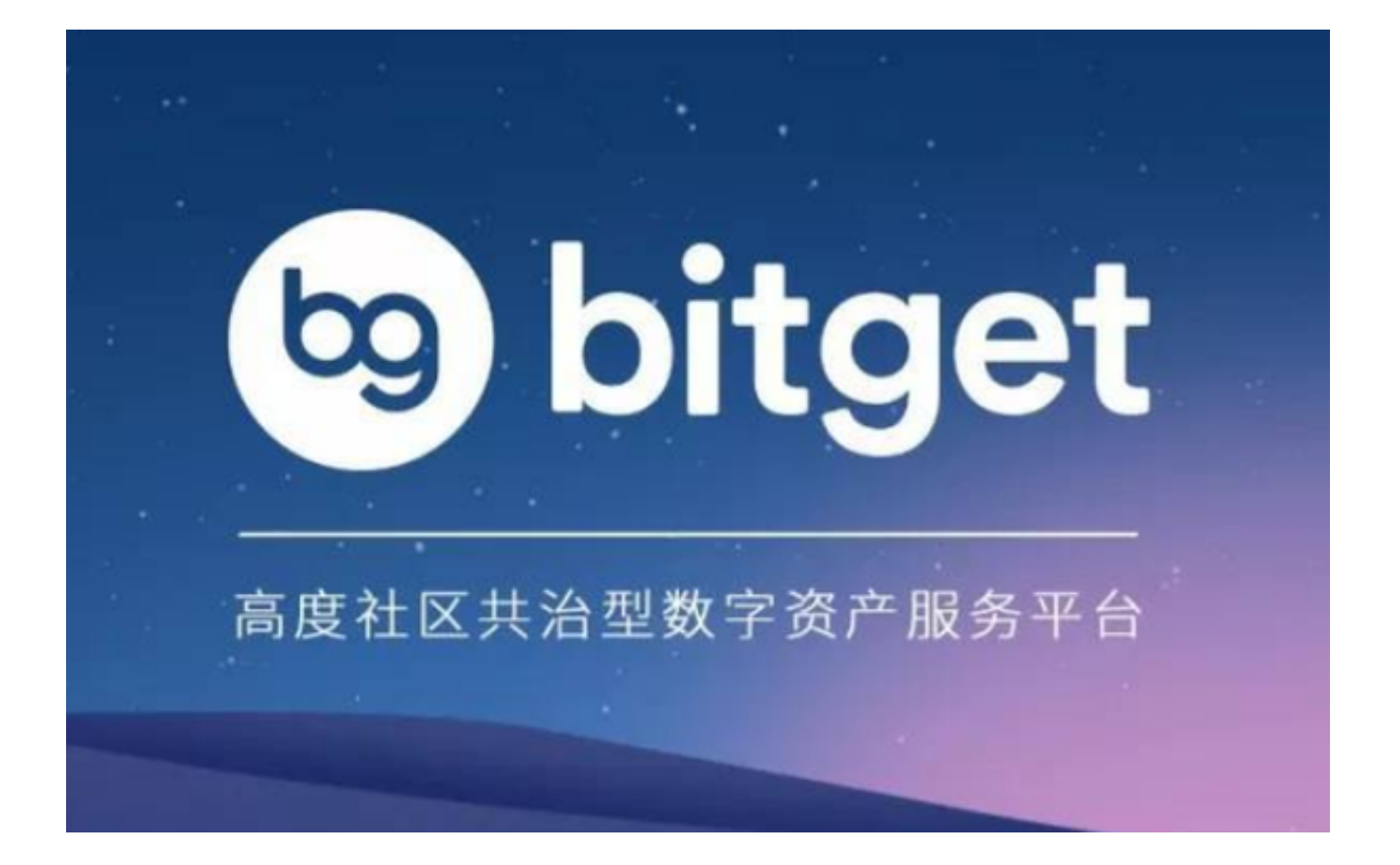

挑选交易员的方法,Bitget官网上还有更详细的介绍,大家一定要认准Bitget最新 域名,这样才更加安全。